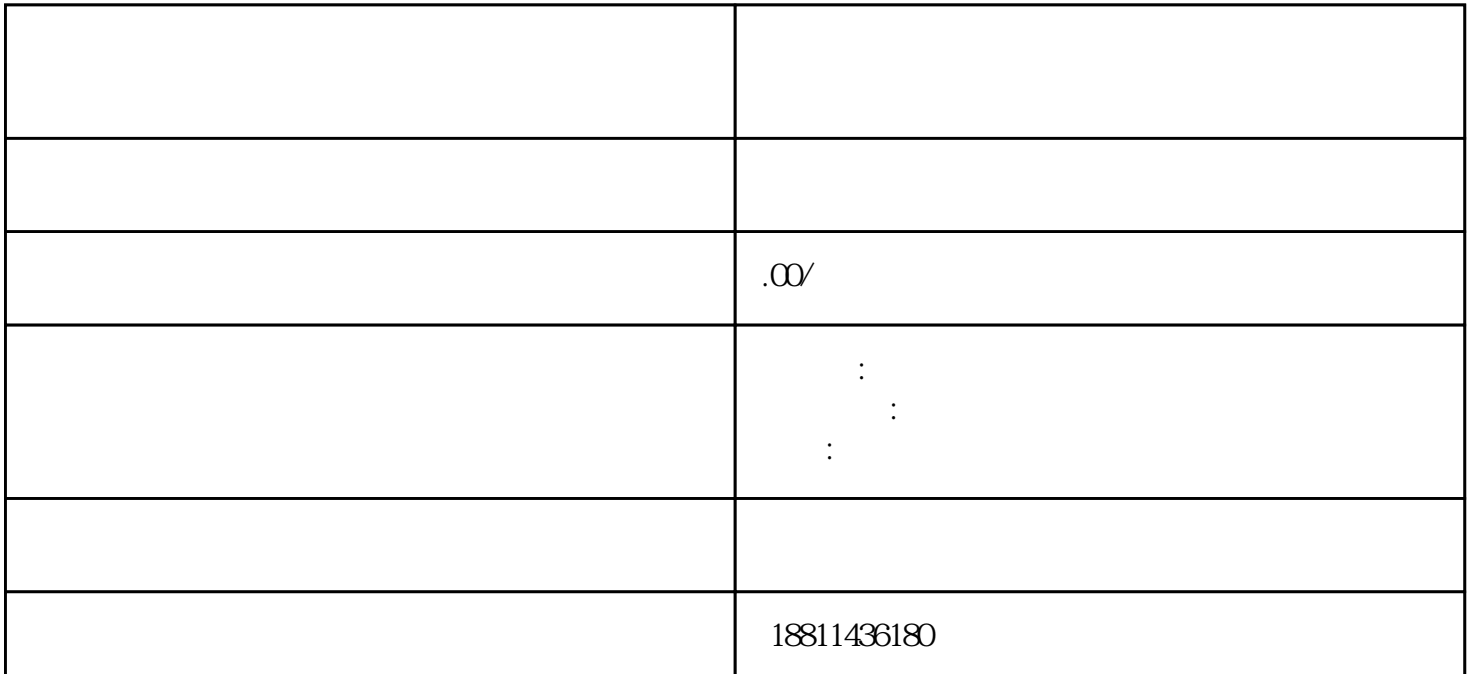

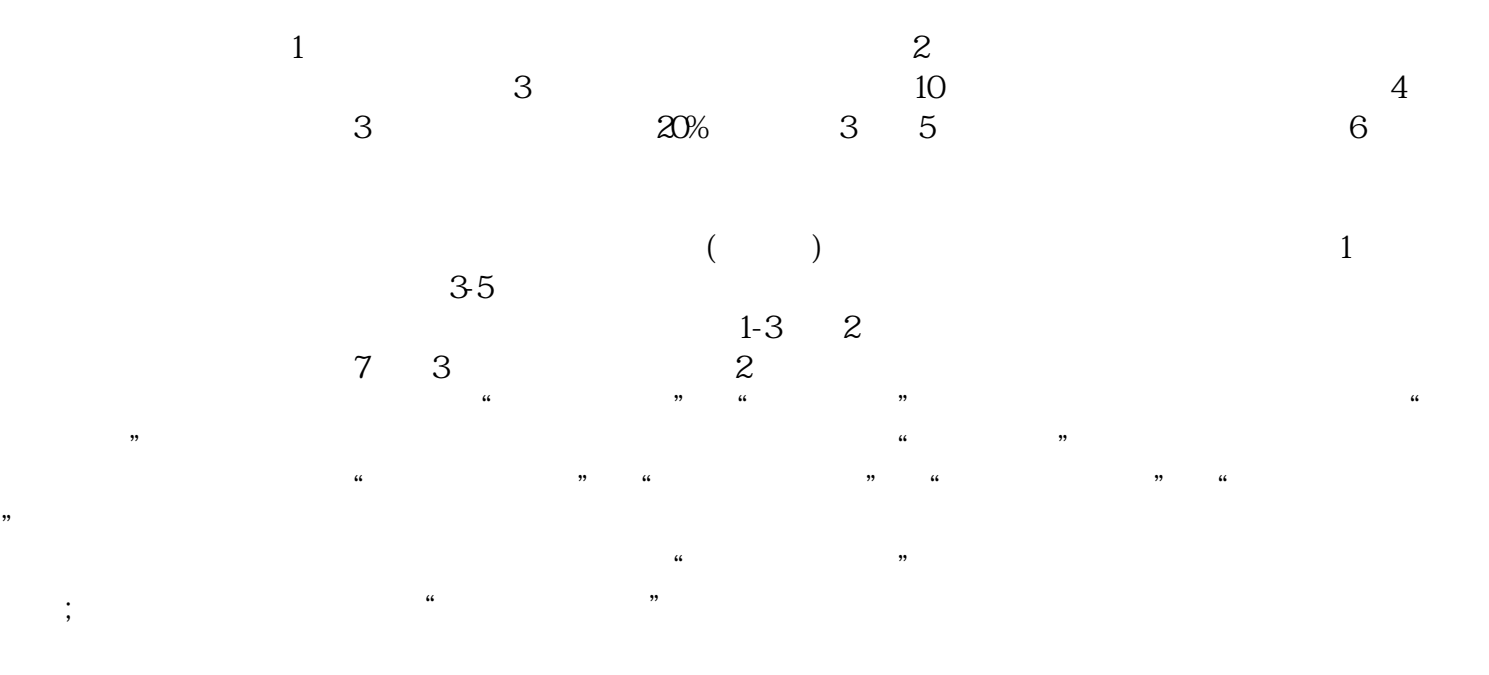

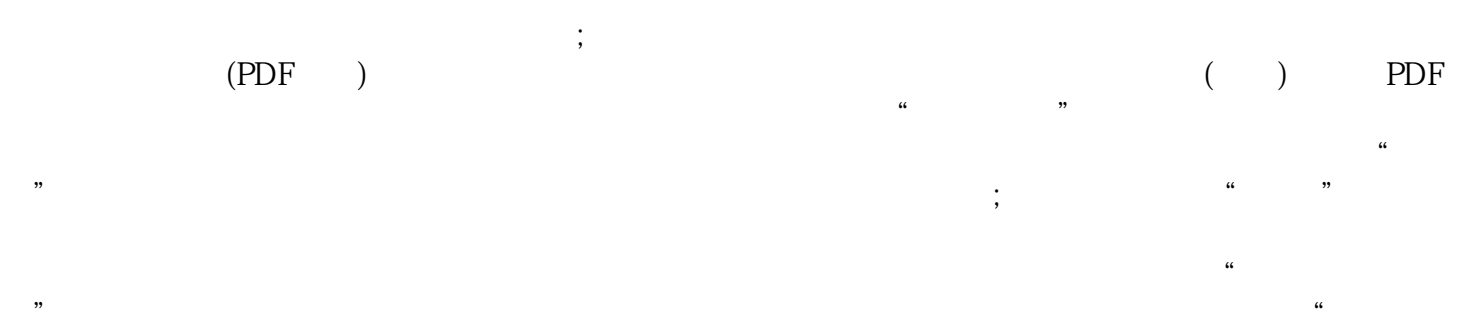

 $\frac{44}{100}$ :

 $1-5$ 1 and  $\alpha$  1 and  $\alpha$  1 and  $\alpha$  1 and  $\alpha$  3  $4\llap{5}$  $\kappa$  6 and  $\kappa$  6 and  $\kappa$  1  $\overline{2}$  $\sim$  3  $PDF$  $4$  $3-5$  $\alpha$  , we are the  $\alpha$  $\frac{1}{\sqrt{1-\frac{1}{\sqrt{1-\frac{1$ 

 $\frac{1}{\sqrt{N}}$ 

 $\infty$   $\infty$   $\infty$ 

 $\bm{\kappa}$ inlai $\bm{\kappa}$ 

 $\kappa$